# **La Realidad Aumentada como complemento motivacional. Libros Aumentados y Reconstrucción 3D**

Nicolás F. Gazcón<sup>1, 2</sup>, Juan I. Larregui<sup>1, 2</sup>, Silvia M. Castro<sup>2</sup>

<sup>1</sup>Consejo Nacional de Investigaciones Científicas y Técnicas (CONICET), Ciudad Autónoma de Buenos Aires, Argentina <sup>2</sup>VyGLab, Departamento de Ciencias e Ingeniería de la Computación, Universidad Nacional del Sur, Bahía Blanca, Argentina

{nfg, juan.larregui[, smc}@cs.uns.edu.ar](mailto:smc%7d@cs.uns.edu.ar)

# **Resumen**

El acelerado avance de la tecnología permite que las tecnologías emergentes sean accesibles por todos los usuarios. Ejemplos de estas tecnologías son la Realidad Aumentada y la Reconstrucción 3D, que gracias a dispositivos como tabletas o teléfonos inteligentes, pueden utilizarse de manera ubicua. Éstas tienen un enorme potencial en el campo de la educación, ya sea como recurso para entender conceptos complejos, como para motivar el aprendizaje de nuevos contenidos. El desafío de estas tecnologías es integrarlas para que sean accesibles y fáciles de utilizar por los docentes y los alumnos. En este trabajo presentamos una metodología para motivar el aprendizaje tanto en tareas de campo, mediante el uso de la Reconstrucción 3D, como en el ámbito escolar mediante libros aumentados. Por medio de un caso de estudio introducimos la Reconstrucción 3D de elementos fósiles de un sitio paleontológico bonaerense, para luego incorporar estos contenidos generados en un libro aumentado. A partir de la digitalización de huellas y fósiles de sitios paleontológicos, se obtuvieron modelos 3D que se integraron en un ambiente de aprendizaje inmersivo en el aula mediante los libros aumentados. Presentamos las opiniones de docentes de distintas disciplinas, que resaltan las posibilidades de esta metodología para su inclusión en el ámbito educacional regional.

*Palabras clave*: Libro Aumentado, Reconstrucción 3D, Realidad Aumentada, Motivación para el Aprendizaje.

### **Abstract**

The rapid advance of technology allows emergent technologies to be accessible by all users in general. Examples of these technologies are Augmented Reality and 3D Reconstruction, which can be used everywhere thanks to devices like smartphones or tablets. The aforementioned technologies have a great potential in the field of education, whether as a resource to understand complex concepts, or as a motivation to learn new contents. The challenge of these technologies is to integrate them, making them

accessible and easy to use by teachers and students. In this work we introduce a methodology to motivate learning in field works, by using 3D Reconstruction, as well as in schools with augmented books. By means of a use case, we introduce the 3D reconstruction of fossils from a paleontological site in Provincia de Buenos Aires, to add these generated contents in an augmented book in a later stage. From the digitalization of footprints and fossils of paleontological sites, 3D models were obtained and integrated in an immersive learning environment in the classroom using augmented books. We present opinions of teachers from different areas, which emphasize the possibilities of this technology in its inclusion in the regional educational field.

Keywords: Augmented Book, 3D Reconstruction, Augmented Reality, Learning Motivation

## **1. Introducción**

Gracias a los avances tecnológicos, las computadoras se han incorporado a la mayoría de nuestras tareas diarias. Hoy en día es natural utilizarlas en diversas actividades en distintos ámbitos tales como, por ejemplo, el laboral y el del aprendizaje. Acceder a internet para buscar el significado de términos o para aprender nuevos conceptos es una práctica común en la actualidad. Este complemento se hace aún más atractivo, cuando surgen nuevas tecnologías que potencian las actividades que desempeñamos, como es el caso de la Realidad Aumentada (RA).

La RA se puede definir en base al *Reality-Virtuality Continuum* presentado por Milgram y Kishino [1], donde se la define como la integración de elementos reales y virtuales, pero considerándola más cercana al mundo real (ver Figura 1); en esta combinación de ambos mundos, no se tiene la intención de suprimir el mundo real en el que nos desenvolvemos, sino por el contrario, aumentarlo. En el extremo opuesto de este continuo se ubica la Realidad Virtual que es aquélla en la que el usuario interactúa con un mundo totalmente sintético. Adicionalmente, otra definición de RA que ha sido aceptada por la comunidad científica, establece los requerimientos básicos que debe

satisfacer una aplicación para que sea considerada de RA [2]. Estos requisitos básicos son: (i) combinar objetos reales y virtuales, (ii) proveer interacción en tiempo real y (iii) alinear correctamente los objetos virtuales sobre el ambiente real.

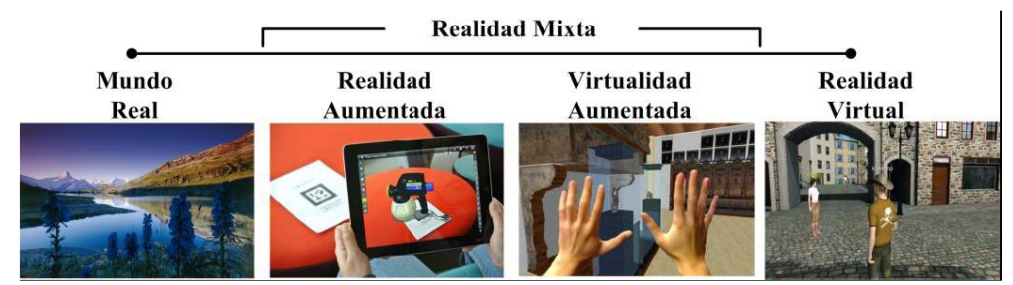

*Figura 1. Definición de la RA en base al Reality-Virtuality Continuum [1].*

Esta tecnología emergente ha mostrado ser un complemento de gran utilidad en diferentes áreas, tales como la medicina [3,4], el turismo [5,6], el entretenimiento [7,8] y la educación [9,10], entre otros. Gracias a su característica de aumentar la realidad que percibimos, resulta en un complemento sumamente atractivo tanto para mejorar la motivación en los estudiantes [11] como para aprender de manera experimental [12]. Una de las aplicaciones que se han propuesto en el ámbito de la educación utilizando la RA son los *libros aumentados*, basados en la metáfora de *MagicBook* introducida por Billinghurst et al [13].

Un libro aumentado es un libro tradicional impreso, que se utiliza de la misma manera a la que estamos acostumbrados. Sin embargo, si se utilizan marcadores especiales y se visualizan sus páginas mediante un *display* de RA (e.g. el monitor de una computadora), se tiene la posibilidad de apreciar elementos virtuales sobre las páginas del libro. Sumado a esta característica, un libro aumentado incorpora todas las posibilidades de los contenidos digitales multimediales, permitiendo que se aumenten las capacidades del libro con imágenes, sonidos, modelos 3D, animaciones, videos e incluso incorporando interacciones dedicadas. El lector podría, por ejemplo, manipular el libro para ver la escena virtual desde distintos ángulos, interactuando con el contenido aumentado; adicionalmente, estas actividades se pueden realizar de manera colaborativa, permitiendo que más de un lector observe e interactúe con los contenidos aumentados.

Otra tecnología que en los últimos años ha captado la atención de la comunidad científica es la denominada Reconstrucción 3D. Obtener un modelo digitalizado 3D a partir de un objeto real ha sido un tema de investigación en el ámbito de la Visión por Computadora y se han desarrollado diversas técnicas y métodos que permiten generar modelos 3D para objetos puntuales, como lo son objetos de excavaciones arqueológicas [14] o incluso reconstrucción de escenarios o sitios completos [15]. Esto es de particular interés en el ámbito de la enseñanza, ya que esta tecnología permite "trasladar" de manera virtual estos objetos o escenas al entorno en el que se desenvuelve el estudiante (e.g. el aula o el hogar). Una alternativa para la obtención de estos modelos es el uso de dispositivos

móviles, tales como los teléfonos inteligentes o las tabletas, tecnologías de fácil acceso hoy en día.

En la actualidad se plantea un gran desafío al momento de transmitir conocimiento, ya que las nuevas tecnologías, que en un principio pueden parecer restrictivas o difíciles de utilizar, abren un gran abanico de posibilidades para aumentar la motivación de los alumnos al momento de aprender nuevos conceptos. En este contexto, en el presente trabajo introducimos una metodología para abordar temas en ámbitos de enseñanza integrando las tecnologías de RA y Reconstrucción 3D, como disparadores para motivar el aprendizaje. Esta propuesta la presentamos mediante un caso de estudio en el que se propone un trabajo de campo a partir del cual se obtienen los datos (i.e. fotografías) para la reconstrucción 3D de modelos [16] y la posterior incorporación de estos modelos 3D a libros aumentados, en un trabajo de aula. Para este caso de estudio utilizamos un libro de paleontología destinado a los ciclos primario y secundario sobre sitios paleontológicos del sudoeste bonaerense [17], al que hemos complementado con las características de la RA. Los contenidos 3D que se incorporan al libro fueron obtenidos mediante la reconstrucción 3D de huellas y huesos hallados en los sitios que describe el libro. Esto posibilita que los alumnos interactúen y aprendan sobre estos elementos o lugares de importancia histórica y/o cultural, a la vez que resulta en una alternativa inmersiva que genera mayor motivación [18]. De esta manera se genera un libro aumentado como herramienta motivacional para los alumnos. Basados en este caso de estudio particular, presentamos esta metodología para mejorar la motivación de aprendizaje, que en nuestro conocimiento no ha sido abordada aún para la enseñanza regional, permitiendo a los estudiantes realizar actividades colaborativas tanto en las áreas paleontológicas para obtener los modelos 3D, como en el aula con la creación y la lectura del libro aumentado y las actividades de enseñanza relacionadas.

El resto del artículo se estructura de la siguiente manera. En la Sección 2 se presenta el trabajo relacionado respecto a los libros aumentados y la reconstrucción 3D como herramientas pedagógicas en torno a la educación. En la Sección 3 presentamos el caso de estudio propuesto. La Sección 4 presenta la discusión de esta metodología respecto a las opiniones y observaciones recolectadas de las presentaciones realizadas de esta propuesta con docentes de distintas áreas; también se describen líneas futuras de investigación. Finalmente se detallan las conclusiones del presente trabajo.

# **2. Trabajo Relacionado**

A continuación presentamos el estado del arte respecto a los libros aumentados y a la Reconstrucción 3D, en referencia a su uso en la educación y enseñanza.

#### **2.1. Libros Aumentados**

La RA permite acceder a la información de diferentes maneras gracias a las distintas interfaces que ésta posibilita (e.g. computadora de escritorio, dispositivos móviles o utilizando elementos tangibles). Mediante esta tecnología se pueden diseñar nuevas y mejores experiencias de aprendizaje para las distintas etapas de educación [19], desde la etapa pre-escolar hasta la educación superior [20,21]. Se destaca que las aplicaciones de RA se pueden utilizar en ambientes de educación para presentar de manera más efectiva conceptos complejos; para esto es sumamente importante que se provean interacciones intuitivas y que se pueda establecer colaboración entre los alumnos [22]. Un tipo de aplicación de RA que puede cumplir con estos requisitos son los libros aumentados.

Los libros aumentados se han utilizado para fines educativos en distintas áreas, como química [23], ciencia [24], turismo y patrimonio cultural [25] entre otras. McKenzie y Darnell [26] son de los primeros en resaltar el potencial de los libros aumentados para mejorar el aprendizaje gracias a la posibilidad de enriquecer su contenido impreso. Estos libros se han utilizado para evaluar el aprendizaje de niños en edades tempranas [27] (niños de seis a ocho años), donde se resaltan diferentes patrones de comportamiento al trabajar con los libros aumentados. También se han realizado estudios enfocados en el aprendizaje de conceptos más complejos, como lo es el caso de jóvenes que realizan estudios superiores. Por ejemplo, Guitiérrez y Fernández [28] presentaron un libro aumentado para mejorar la motivación en el aprendizaje de conceptos de mecánica en alumnos de Ingeniería. Lin et al. [29] han documentado efectos en el aprendizaje, destacando que al menos en cierto grado, se evidenciaron mejoras mejoras en cuanto a la retención cognitiva de los estudiantes en habilidades espaciales [9], abordajes conceptuales [30] y habilidades lingüísticas [31].

A pesar del gran potencial que poseen los libros aumentados, aún resulta una tecnología nueva para muchos docentes y representa un desafío en cuanto a su utilización. Por ello, en el presente trabajo, introducimos un caso de estudio en el que planteamos el uso de un libro regional, al que le incorporamos contenidos aumentados consolidando un libro aumentado.

### **2.2. Reconstrucción 3D**

Kolev et al. [32] destacan que existe una demanda creciente de modelos 3D de objetos del mundo real, que puedan ser generados de manera rápida y confiable. La generación automática de estos modelos es indispensable, considerando los volúmenes de información manejados actualmente, y los costos en tiempo y esfuerzo de la generación manual de estos modelos. Los métodos de Reconstrucción 3D existentes apuntan a satisfacer esta demanda. En los últimos años se han desarrollado diferentes técnicas para la reconstrucción, como *Shapefrom-Shading* [33], *Shape-from-Silhouette* [34], o técnicas de reconstrucción a partir de cámaras de profundidad [35]. En particular, la reconstrucción a partir de Múltiples Vistas, se basa en el análisis de imágenes de la escena a reconstruir, tomadas desde diferentes posiciones y ángulos, para generar un modelo 3D a partir de la triangulación de puntos que se reconocen presentes en varias de estas imágenes [36]. La ventaja de los métodos basados en imágenes radica en el uso de hardware convencional y de fácil acceso, como cámaras digitales presentes en los actuales teléfonos móviles, y en la posibilidad de obtener las imágenes por usuarios no familiarizados con la Reconstrucción 3D, lo que permite pensar estos métodos para el uso masivo.

A pesar de que esta área ha estado en continuo desarrollo, Huk [37] remarca que aún no hay un acercamiento efectivo y fructífero para su utilización en ámbitos educativos convencionales. En el presente trabajo introducimos una metodología en la cual proponemos el uso de la Reconstrucción 3D de manera sencilla y didáctica, como un complemento motivacional para trabajos de campo.

# **3. Caso de Estudio Propuesto**

Para vincular el uso de la Reconstrucción 3D y los libros aumentados como herramientas complementarias al aprendizaje, proponemos un caso de estudio en el que se detallan las dos alternativas propuestas para motivar a los alumnos. Por un lado, se considera el uso de la reconstrucción 3D de material específico perteneciente a un ambiente de exteriores que permite la exploración de campo por parte de los alumnos, y por otro, se propone el uso de los libros aumentados tanto para motivar el aprendizaje como para incorporar los modelos 3D generados. Mediante la utilización de elementos virtuales (i.e. los modelos 3D incorporados al libro aumentado) se obtiene un ambiente inmersivo de enseñanza, ya que el alumno puede apreciar estos contenidos virtuales e interactuar con ellos, contemplando de manera más atrapante distintos objetos característicos que se encuentran en lugares de difícil acceso o fuera del aula.

Para describir el caso de estudio, en primera instancia nos referiremos al libro utilizado y a la región geográfica de la que se realizó la reconstrucción 3D de objetos, para luego introducir las dos etapas que conforman esta metodología.

#### **3.1. Descripción**

Como caso de estudio nos basamos en el libro "La herencia de Darwin a la Paleontología Regional" [17], destinado a docentes de ciclos primarios y secundarios. En éste se describen los hallazgos realizados por Charles Darwin en el sudoeste bonaerense, en el Partido de Coronel Rosales. En este libro se destacan los restos fósiles hallados en la Reserva Provincial Monte Hermoso - Pehuen-Có, donde se encuentran restos que datan de más de 5000 años. El libro, de sencilla lectura, está provisto de varias fotografías e ilustraciones impresas en blanco y negro, conformando un caso de estudio ideal para aprovechar el enriquecimiento que permite la RA a través de los libros aumentados.

Utilizando este libro como disparador, proponemos abordar la enseñanza de los conceptos introducidos en el mismo, utilizando los beneficios motivacionales que proveen el uso de la Reconstrucción 3D y los libros aumentados. En base a esto, la metodología que proponemos en este caso de estudio se basa en un trabajo a ser llevado a cabo en dos etapas, pudiendo abordarse cada una de éstas de diferentes maneras. Por un lado proponemos el trabajo de campo, donde se hace uso de la reconstrucción 3D, y por otro, el trabajo de aula que hace uso del libro aumentado. Esto se detalla en la Figura 2.

Mediante el trabajo de campo se obtienen los beneficios de llevar la enseñanza al lugar en particular que se desea estudiar. De esta manera, en un sitio paleontológico como el que planteamos en el caso de estudio, se puede observar en primera persona el lugar de interés. A su vez, mediante el uso de Reconstrucción 3D, se puede motivar el aprendizaje en estos sitios, ya que el alumno se transforma en partícipe para realizar la captura de los fósiles encontrados en estas áreas. Gracias a los avances en los dispositivos móviles, como las tabletas o los teléfonos inteligentes actuales, y los métodos utilizados para la reconstrucción 3D, es posible que el alumno junto con el docente realicen esta tarea. Al tratarse de una actividad totalmente colaborativa, se posibilita el abordaje del trabajo en conjunto y también la discusión de contenidos *in situ*.

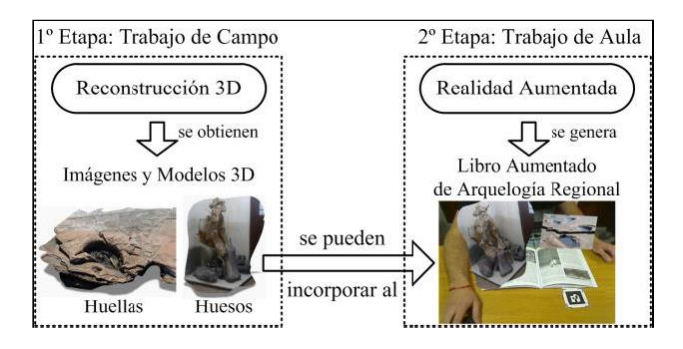

*Figura 2. Metodología de abordaje motivacional propuesta mediante Reconstrucción 3D y RA.*

En una segunda etapa, los modelos 3D generados de este trabajo de campo pueden ser trasladados al aula. En este ámbito, se puede integrar la información obtenida en el trabajo de campo con la información propia del libro. Para esto, nuestra propuesta es la utilización de un libro aumentado. Utilizando una herramienta desarrollada previamente [38,39], es posible que usuarios sin conocimientos informáticos avanzados pueden generar un libro aumentado a partir de un libro físico preexistente. El libro aumentado generado para el caso de estudio puede enriquecerse incorporando distintos contenidos digitales, en particular, los modelos 3D previamente generados a partir de la Reconstrucción 3D.

A su vez, esta actividad también puede realizarse de manera colaborativa, ya que varios alumnos pueden cooperar para generar el libro aumentado. Incluso, el sistema para libros aumentados desarrollado permite compartir los contenidos del libro con otros lectores, de manera que esta actividad puede ser colaborativa incluso con alumnos que no estén geográficamente en el mismo establecimiento.

Esta segunda etapa de trabajo de aula también puede abordarse en el caso en que no se pueda realizar el trabajo de campo ya que una vez que se genera el libro aumentado, éste puede ser explorado por alumnos que no hayan concurrido al sitio paleontológico. De esta manera, gracias al ambiente inmersivo que es generado mediante la RA, estos alumnos pueden contemplar e interactuar con los modelos 3D y los distintos contenidos digitales incorporados al libro. Por consiguiente, se provee una metodología para complementar la enseñanza que resulte más motivante y permita tanto a los docentes como los alumnos generar un ambiente de discusión y de trabajo colaborativo.

#### **3.2. Trabajo de Campo: Reconstrucción 3D**

Se realizó la reconstrucción de huellas fosilizadas del Pleistoceno tardío, preservadas en las costas de la localidad de Pehuen-Có, Provincia de Buenos Aires, y de restos óseos, de la misma época, expuestos en el Departamento de Geología de la Universidad Nacional del Sur. Las imágenes de los restos a reconstruir se tomaron en sus respectivas ubicaciones. Para ello, se fue modificando la posición de la cámara manualmente de manera que ésta describa un movimiento circular alrededor del objetivo (ver Figura 3(a)). Se obtuvieron 20-30 imágenes de cada escena, mediante el uso de una cámara incorporada a un teléfono móvil.

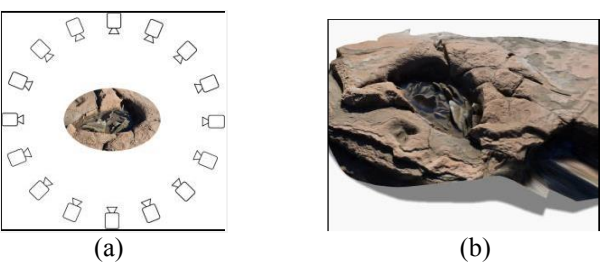

*Figura 3. Procedimiento para la toma de imágenes de una huella (a) y modelo 3D obtenido como resultado (b).*

Para realizar la reconstrucción a partir de las imágenes, se utilizó una herramienta gratuita de Autodesk [16]. La generación del modelo 3D se lleva a cabo en la nube, permitiendo trabajar con cualquier dispositivo con conectividad a internet. Por este motivo, el proceso de reconstrucción y obtención del modelo 3D puede ser realizado *in-situ*, permitiendo comprobar la correctitud del modelo obtenido, y contando con la posibilidad de obtener nuevamente las fotos hasta que el resultado sea satisfactorio. De esta manera, la actividad puede ser realizada por alumnos y docentes de manera conjunta, en cada sitio histórico, a la vez que se tienen en cuenta los comentarios educativos de los guías turísticos. Se logra entonces generar un espacio de aprendizaje durante el trabajo de campo, en donde se relaciona la información histórica y cultural con la tecnología empleada.

Los modelos que se obtuvieron del trabajo de campo, a partir de las imágenes tomadas, fueron descargados de la nube mediante la misma aplicación, y se exportaron en formato OBJ, en conjunto con sus texturas, en formato JPEG (ver Figura 3(b)). Estos archivos exportados serán los utilizados en el trabajo de aula para aumentar el libro relacionado.

## **3.3. Trabajo de Aula: Libro aumentado**

Como segunda etapa de esta propuesta planteamos motivar el trabajo en el aula mediante el uso de RA y los denominados libros aumentados. En el caso de estudio propuesto, se generó un libro aumentado para el mencionado libro de paleontología [17], que los alumnos podrán leer de manera tradicional pero del que también podrán apreciar los contenidos virtuales incorporados. Basándonos en la herramienta de autoría desarrollada previamente [38], es posible generar un libro aumentado para cualquier libro preexistente de manera sencilla por usuarios sin conocimientos informáticos avanzados o específicos de RA [39].

Esta segunda etapa puede ser abordada de dos maneras diferentes, como muestra la Figura 4. Por un lado, la generación del libro aumentado y, por otro, la exploración de un libro aumentado ya existente. Dado que la herramienta desarrollada para libros aumentados permite generar un libro aumentado de manera colaborativa, ambas tareas son complementarias.

Detallamos a continuación los pasos involucrados en la generación y en la exploración de un libro aumentado:

**Ambiente de uso:** El sistema de libros aumentados está diseñado para ser utilizado con una computadora de escritorio que cuente con una cámara web.

**Generar libro aumentado:** El usuario tiene la opción de crear un nuevo libro aumentado para un determinado libro físico. Dado que el sistema utilizado se basa en una arquitectura distribuida, el libro aumentado es accesible para el resto de los lectores desde el momento en que es creado. Los libros generados contarán con atributos descriptivos tales como el título, los autores o la imagen de tapa, y un atributo que lo identifica unívocamente dentro de los libros aumentados que contiene el sistema, correspondiente al código ISBN del libro. En la Figura 5(a) se muestra la interfaz del sistema.

**Abrir libro aumentado:** En caso de que el libro físico utilizado ya posea un libro aumentado, el lector simplemente puede abrir dicho libro en el sistema, ingresando su código ISBN.

**Explorar libro:** Una vez que el sistema cuenta con un libro aumentado seleccionado, el lector puede explorar el libro físico de la manera tradicional a la vez que puede consultar en el sistema qué páginas poseen contenidos aumentados que complementen la lectura. Los contenidos digitales y aumentados que posea el libro son agrupados por el número de página a la que pertenecen.

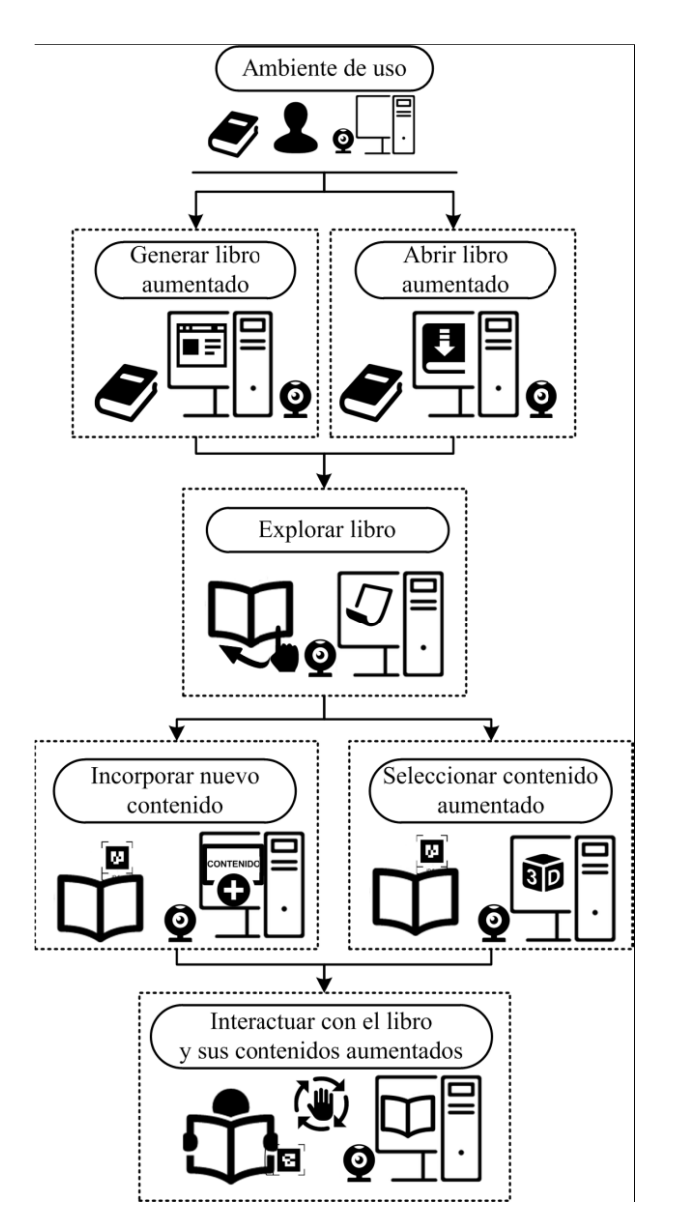

*Figura 4. Diagrama de uso para el sistema de libros*

**Incorporar nuevo contenido:** El lector tiene la opción de incorporar nuevos contenidos al libro aumentado. Para esto, el lector debe elegir el tipo de contenido a ser incorporado (texto, imagen, sonido o modelo 3D) y seleccionar un marcador blanco y negro (en caso de no poseer uno, el lector puede imprimir los marcadores provistos por el sistema). Una vez elegidos el contenido y el marcador, el lector puede posicionar los elementos virtuales sobre las hojas del libro de manera totalmente interactiva. Es importante destacar que el sistema permite utilizar dos tipos de marcadores. Por un lado, los marcadores libres que pueden ser manipulados sin restricciones, y por otro, los marcadores fijos que permiten ser ubicados en una determinada posición en las inmediaciones del libro de manera que los contenidos puedan ubicarse sobre el contenido presente en las páginas del libro.

**Seleccionar contenido aumentado:** El sistema permite seleccionar los contenidos presentes en el libro aumentado, informando los marcadores que sean necesarios utilizar. El lector podrá seleccionar varios contenidos aumentados al

mismo tiempo, ya que el sistema permite utilizar tanto un único marcador como varios simultáneamente.

**Interactuar con el libro y sus contenidos aumentados:** El lector podrá interactuar con los contenidos que éste haya incorporado como con los que han sido incorporados por otros lectores, dada la arquitectura distribuida del sistema.

De esta manera, además de explorar visualmente estos contenidos, el sistema permite que la generación de un libro aumentado pueda ser de realizada de manera colaborativa. En la Figura 5(b-f) se muestran ejemplos de los modelos incorporados al libro aumentado en este caso de estudio.

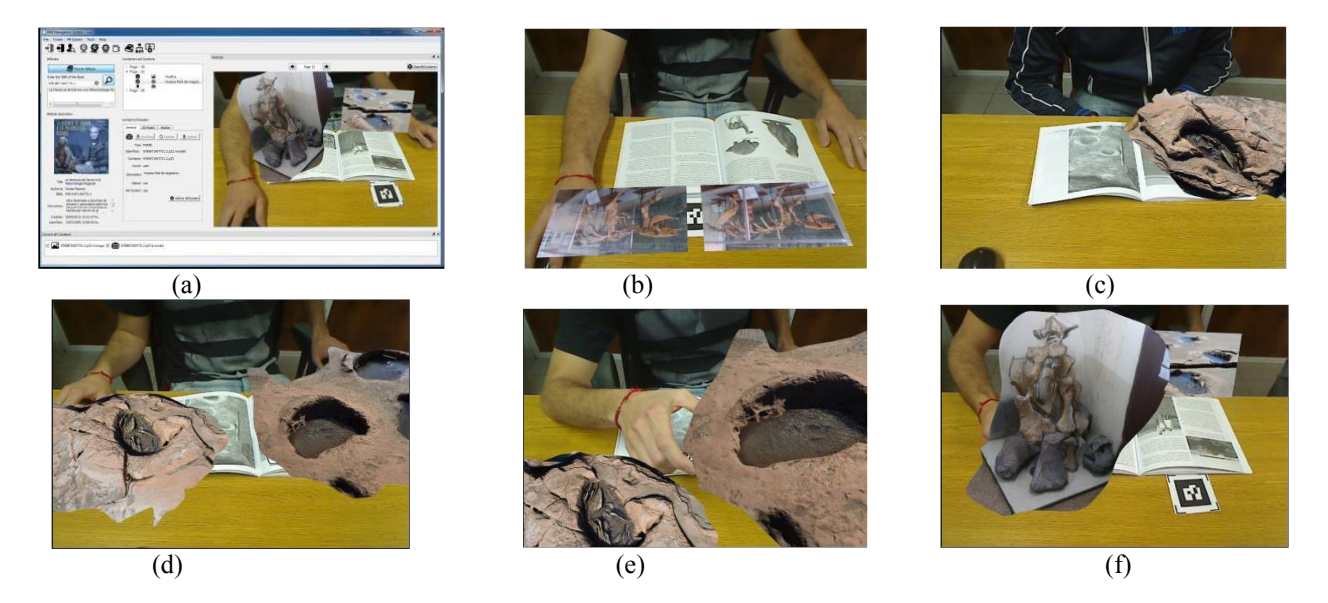

Figura 5. Interfaz del sistema (a), y distintos contenidos aumentados incorporados con el mismo: imágenes (b), modelos 3D de huellas (c-e) y modelos 3D de huesos fósiles (f).

## **4. Discusión y Trabajo Futuro**

A continuación se detallan las opiniones que se recabaron de los docentes de distintas áreas acerca de la metodología propuesta y las líneas futuras de investigación que contemplan las sugerencias obtenidas de los mismos.

#### **4.1. Evaluación informal**

Esta metodología de trabajo en base al caso de estudio propuesto ha sido presentado a docentes de distintas áreas. Se realizó una demostración de la utilización de ambas herramientas de software en conjunto con los resultados obtenidos del sitio paleontológico y el libro aumentado generado. Las opiniones obtenidas fueron sumamente positivas. En general los docentes consultados se mostraron sorprendidos sobre la facilidad con la que se pueden operar estas herramientas, ya que conceptos como RA o Reconstrucción 3D les sugerían métodos o prácticas de uso complejas.

Si bien en general las dos etapas de la metodología propuesta les resultó totalmente positiva a los docentes, según el área de pertenencia de éstos se mostraron más interesados por alguna en particular. Los docentes de áreas afines a la paleontología y a la geología, por ejemplo, se mostraron más interesados por la primera etapa de Reconstrucción 3D y trabajo de campo. Éstos consideraron que esta herramienta podría ser muy provechosa en sus áreas respectivas. Por otra parte, docentes de áreas tales como matemática o física se mostraron más interesados por el libro aumentado y su uso en el aula. Éstos consideraron muy atractiva la posibilidad de utilizar la herramienta para introducir conceptos espaciales o geométricos complejos mediante modelos 3D o animaciones en el libro aumentado como recurso didáctico.

Más allá de estas inquietudes particulares, todos coincidieron en que sería de interés contar con una prueba formal. También coincidieron en que sería relevante contar con estas herramientas en ámbitos de educación primaria, pero destacaron su interés en la formación necesaria para docentes que deseen utilizar este tipo de tecnologías y sus herramientas asociadas. De esto surge la importancia del rol de los profesionales de la informática para acercar estas tecnologías a los profesionales de otras disciplinas, tanto para su difusión como para el estudio del verdadero potencial de las mismas en el contexto educativo.

### **4.2. Evaluación Formal**

Para ealuar el método propuesto consideramos pertinente analizarlo en torno a dos aspectos: la usabilidad de las herramientas y el impacto que tiene su uso en el desempeño de los alumnos. Con el primer aspecto podemos capturar información relevante a la complejidad de uso de este tipo de aplicaciones. Mediante el segundo, es posible medir el impacto que tienen estas tecnologías en la motivación e incluso en el aprendizaje de los alumnos.

En el caso de la evaluación formal de la usabilidad de la propuesta, hemos realizado un análisis de la herramienta de libros aumentados que permite obtener datos de la dificultad de uso este tipo de aplicaciones en usuarios que no poseen conocimientos previos en este tipo de tecnologías [38]. Este experimento permite recolectar datos cuantitativos mediante escenarios compuestos por varias tareas (e.g. analizando el tiempo empleado o tasa de error al realizar las tareas). Estos datos, junto con datos cualitativos obtenidos de este experimento (e.g. cuestionarios y entrevistas), permitieron confirmar la facilidad de uso de la herramienta para este tipo de usuarios. Consideramos que este enfoque puede extenderse fácilmente para evaluar la etapa de reconstrucción 3D propuesta, simplemente agregando tareas enfocadas a la etapa de Reconstrucción 3D.

En cuanto a la definición de parámetros evaluadores del impacto del uso de esta tecnología por estudiantes, sería relevante realizar un estudio que permita obtener datos cualitativos y cuantitativos del desempeño de los alumnos al realizar las actividades propuestas. Para esto, consideramos que sería apropiado adaptar la evaluación de usabilidad, de manera que las tareas involucradas sean en torno a actividades pedagógicas, como es presentado por Gutiérrez et al. [9] o Serio et al. [10]. De esta forma, podría abordarse la enseñanza del tema presentado referente a sitios arqueológicos de la manera tradicional con un grupo de estudiantes, y con la propuesta descrita en este artículo con otro grupo de alumnos. Con este experimento se obtendrían datos cuantitativos y cualitativos de sendos grupos, para arribar a conclusiones referente al impacto que refleja el uso de esta metodología.

## **4.3. Trabajo Futuro**

Si bien la metodología propuesta y descrita en base al caso de estudio resulta prometedora como herramienta motivacional en la educación primaria y secundaria, debe someterse a una evaluación formal para dimensionar el verdadero impacto de la misma. Existen estudios en los que se ha analizado el impacto de la RA en la enseñanza de conceptos, encontrándose evidencias de mejoras en el aprendizaje [29]. Sin embargo, consideramos que su gran potencial reside en la motivación que ésta genera [28]. Testimonio de esto es la naturalidad con la que se desenvuelven los usuarios en el ámbito de los libros aumentados y cómo estas tecnologías se complementan de manera natural. Hemos planteado en la sección anterior los lineamientos generales para realizar una evaluación formal que nos permita obtener este tipo de datos. Es nuestro objetivo continuar esta línea de trabajo realizando la evaluación propuesta.

En lo referido al software utilizado, sería de interés obtener un único software integrado, de manera que tanto el software para realizar la reconstrucción 3D como el utilizado para generar y explorar libros aumentados sean transparentes en su utilización. En particular en cuanto a la herramienta para generar y explorar libros aumentados, sería también de interés portar la misma a dispositivos móviles para facilitar su uso en ambientes en los que no resulta posible contar con una computadora de escritorio para cada alumno y/o docente. Otro punto interesante a considerar en la aplicación de libros aumentados es la inclusión de otras facilidades como la utilización de marcadores de tipo *markerless* (utilizar imágenes

pertenecientes al libro para situar los elementos virtuales en lugar de los tradicional marcadores blanco y negro) o interacciones más complejas.

# **Conclusiones**

En el presente trabajo introdujimos una metodología que mediante el uso de herramientas de Reconstrucción 3D y libros aumentados, permiten realizar abordajes de enseñanza que generen mayor motivación en los jóvenes estudiantes. Para esto presentamos un caso de estudio basado en un libro regional, que es aumentado en el ámbito escolar, con elementos obtenidos en el trabajo de campo llevado a cabo en sitios paleontológicos. Detallamos cómo mediante herramientas de uso sencillo, aún para personas sin conocimientos informáticos específicos, se pueden generar modelos 3D a partir de objetos del ambiente, como por ejemplo huellas o huesos fósiles, para luego incorporarlos a un libro aumentado. Mediante este caso de estudio describimos las implicancias de esta metodología para motivar a los estudiantes tanto en el trabajo de campo como en el trabajo de aula.

Realizamos demostraciones de esta propuesta frente a docentes de distintas disciplinas, de los cuales obtuvimos tanto sugerencias como comentarios muy positivos. Si bien las opiniones sobre esta metodología resultan prometedores, planteamos líneas futuras de trabajo en base a cómo articular estas herramientas informáticas en el ámbito educacional, tales como realizar una evaluación formal de la metodología para medir el impacto motivacional o agregar a las herramientas informáticas nuevas facilidades sugeridas por los docentes.

# **Agradecimientos**

Nos gustaría agradecer al Guardaparque de la *Reserva Natural Provincial Pehuen-Có - Monte Hermoso* Damián Domínguez, por su asistencia para realizar la captura de imágenes de las huellas, y al Departamento de Geología de la Universidad Nacional del Sur por la obtención de imágenes de huesos fósiles en sus instalaciones. Este trabajo fue parcialmente financiado por el PGI *Representaciones Visuales e Interacciones para el Análisis Visual de Grandes Conjuntos de Datos*.

# **Referencias**

[1] Paul Milgram y Fumio Kishino. A Taxonomy of Mixed Reality Visual Displays. IEICE Transactions on Information Systems, E77-D(12), Dic. 1994.

[2] Ronald Azuma. A survey of augmented reality. *Presence*, 6(4), pp. 355–385, 1997.

[3] Stéphane Nicolau, Luc Soler, Didier Mutter, y Jacques Marescaux. Augmented reality in laparoscopic surgical oncology. Surgical Oncology, 20(3), pp. 189-201, 2011. ISSN 0960-7404. Special Issue: Education for Cancer Surgeons.

[4] Irene Alice Chicchi Giglioli, Federica A Pallavicini, Elisa A Pedroli, Silvia A Serino, y Giuseppe A Riva. Augmented reality: A brand new challenge for the assessment and treatment of psychological disorders. Computational and Mathematical Methods in Medicine, en prensa, 2015.

[5] Maha Choubassi, Oscar Nestares, Yi Wu, Igor Kozintsev, y Horst Haussecker. An augmented reality tourist guide on your mobile devices. En Susanne Boll, Qi Tian, Lei Zhang, Zili Zhang, y Yi-PingPhoebe Chen, editores, Advances in Multimedia Modeling, volúmen 5916 de Lecture Notes in Computer Science, pp. 588–602. Springer Berlin Heidelberg, 2010. ISBN 978-3-642-11300-  $\theta$ .

[6] Daniel A. Guttentag. Virtual reality: Applications and implications for tourism. Tourism Management, 31(5), pp. 637 – 651, 2010. ISSN 0261-5177.

[7] Andy Crabtree, Steve Benford, Tom Rodden, Chris Greenhalgh, Martin Flintham, Rob Anastasi, Adam Drozd, Matt Adams, Ju Row-Farr, Nick Tandavanitj, y Anthony Steed. Orchestrating a mixed reality game 'on the ground'. En Proceedings of the SIGCHI Conference on Human Factors in Computing Systems, CHI '04, pp. 391-398, New York, NY, USA, 2004. ACM. ISBN 1-58113-702-8.

[8] Carsten Magerkurth, Adrian David Cheok, Regan L. Mandryk, y Trond Nilsen. Pervasive games: Bringing computer entertainment back to the real world. Comput. Entertain., 3(3), pp.4-4, Jul. 2005. ISSN 1544-3574.

[9] Jorge Martín-Gutiérrez, José Luís Saorín, Manuel Contero, Mariano Alcañiz, David C. Pérez-López, y Mario Ortega. Design and validation of an augmented book for spatial abilities development in engineering students. Computers & Graphics, 34(1), pp.77-91, 2010. ISSN 0097- 8493.

[10] Ángela Di Serio, María Blanca Ibáñez, y Carlos Delgado Kloos. Impact of an augmented reality system on students' motivation for a visual art course. Computers & Education, 68(0), 586-596, 2013. ISSN 0360-1315.

[11] T.G. Kirner, F.M.V. Reis, y C. Kirner. Development of an interactive book with augmented reality for teaching and learning geometric shapes. En 7th Iberian Conference on Information Systems and Technologies (CISTI 2012), pp. 1-6, 2012.

[12] Wojciechowski Rafal y Wojciech Cellary. Evaluation of learners' attitude toward learning in aries augmented reality environments. Computers  $\&$  Education, 68(0), pp. 570-585, 2013. ISSN 0360-1315.

[13] M. Billinghurst, H. Kato, y I. Poupyrev. The magicbook - moving seamlessly between reality and virtuality. Computer Graphics and Applications, IEEE, 21(3), pp. 6-8, May./Jun. 2001a. ISSN 0272-1716.

[14] Bruno, F., S. Bruno, G. De Sensi, M. Luchi, S. Mancuso, and M. Muzzupappa. From 3D Reconstruction to Virtual Reality: A Complete Methodology for Digital Archaeological Exhibition. Journal of Cultural Heritage 11 (1), 42-49, 2010.

[15] Gabriele Guidi, Michele Russo, Davide Angheleddu, 3D survey and virtual reconstruction of archeological sites, Digital Applications in Archaeology and Cultural Heritage, 2014, volúmen 1(2), pp. 55-69.

[16] 123D Catch, Autodesk (accedido Septiembre 25, 2015) <http://www.123dapp.com/catch/>

[17] Teresa Manera, La herencia de Darwin a la paleontología regional. EdiUNS, 2014, ISBN 978-987- 1907-73-1.

[18] Noh, Zakiah and Sunar, Mohd Shahrizal and Pan, Zhigeng, A Review on Augmented Reality for Virtual Heritage System. Proceedings of the 4th International Conference on E-Learning and Games: Learning by Playing. Game-based Education System Design and Development, Edutainment '09, 2009, pp. 50-61.

[19] M.E.C. Santos, A. Chen, T. Taketomi, G. Yamamoto, J. Miyazaki, y H. Kato. Augmented reality learning experiences: Survey of prototype design and evaluation. IEEE Transactions on Learning Technologies, 7(1), pp. 38- 56, Ene. 2014. ISSN 1939-1382.

[20] George Chang, Patricia Morreale, y Padmavathi Medicherla. Applications of augmented reality systems in education. En David Gibson y Bernie Dodge, editores, Proceedings of Society for Information Technology & Teacher Education International Conference 2010, pp. 1380-1385, San Diego, CA, USA, March 2010. Association for the Advancement of Computing in Education (AACE).

[21] Kangdon Lee. Augmented reality in education and training. TechTrends, 56(2), pp. 13-21, 2012. ISSN 8756- 3894.

[22] Mark Billinghurst y Andreas Dünser. Augmented reality in the classroom. Computer, 45 (7), 56-63, 2012. ISSN 0018-9162.

[23] K. Asai, H. Kobayashi, y T. Kondo. Augmented instructions - a fusion of augmented reality and printed learning materials. En Fifth IEEE International Conference on Advanced Learning Technologies, 2005. ICALT 2005, pp. 213-215, 2005.

[24] Eric Woods, Mark Billinghurst, Julian Looser, Graham Aldridge, Deidre Brown, Barbara Garrie, y Claudia Nelles. Augmenting the science centre and museum experience. En Proceedings of the 2nd International Conference on Computer Graphics and Interactive Techniques in Australasia and South East

Asia, GRAPHITE '04, pp. 230-236, New York, NY, USA, 2004. ACM. ISBN 1-58113-883-0.

[25] Krzysztof Walczak y Rafal Wojciechowski. Dynamic creation of interactive mixed reality presentations. En Proceedings of the ACM Symposium on Virtual Reality Software and Technology, VRST '05, pp. 167-176, New York, NY, USA, 2005. ACM. ISBN 1-59593-098-1.

[26] John McKenzie y Doreen Darnell. The eyemagic book: A report into augmented reality storytelling in the context of a children's workshop. Technical report, Christchurch College of Education, 2004.

[27] Kun-Hung Cheng y Chin-Chung Tsai. Children and parents' reading of an augmented reality picture book: Analyses of behavioral patterns and cognitive attainment. Computers & Education, 72(0), pp. 302-312, 2014. ISSN 0360-1315.

[28] J.M. Gutiérrez y M.D.M. Fernández. Applying augmented reality in engineering education to improve academic performance & student motivation. International Journal of Engineering Education, 30(3), pp. 625-635, 2014.

[29] Tzung-Jin Lin, Henry Been-Lirn Duh, Nai Li, Hung-Yuan Wang, y Chin-Chung Tsai. An investigation of learners' collaborative knowledge construction performances and behavior patterns in an augmented reality

simulation system. Computers & Education, 68(0), pp. 314-321, 2013. ISSN 0360-1315.

[30] Brett E. Shelton y Reed R. Stevens. Using coordination classes to interpret conceptual change in astronomical thinking. En Proceedings of the 6th International Conference on Learning Sciences, ICLS '04, pp. 634-634. International Society of the Learning Sciences, 2004.

[31] T.-Y. Liu. A context-aware ubiquitous learning environment for language listening and speaking. Journal of Computer Assisted Learning, 25(6), pp. 515-527, 2009. ISSN 1365-2729.

[32] Kolev, K., Tanskanen, P., Speciale, P., & Pollefeys, M. (2014, June). Turning mobile phones into 3D scanners. In *Computer Vision and Pattern Recognition (CVPR), 2014 IEEE Conference on* (pp. 3946-3953). IEEE.

[33] Ruo Zhang; Tsai, P.-S.; Cryer, J.E.; Shah, M., "Shapefrom-shading: a survey," in *Pattern Analysis and Machine Intelligence, IEEE Transactions on* , vol.21, no.8, pp. 690- 706, Aug 1999.

[34] Kong-man (German) Cheung, Simon Baker, Takeo Kanade. Shape-From-Silhouette Across Time Part I: Theory and Algorithms. International Journal of Computer Vision, May 2005, Volume 62, Issue 3, pp. 221-247.

[35] Izadi, Shahram and Kim, David and Hilliges, Otmar and Molyneaux, David and Newcombe, Richard and Kohli, Pushmeet and Shotton, Jamie and Hodges, Steve and Freeman, Dustin and Davison, Andrew and Fitzgibbon, Andrew. KinectFusion: Real-time 3D Reconstruction and Interaction Using a Moving Depth Camera. Proceedings of the 24th Annual ACM Symposium on User Interface Software and Technology, pp. 559-568. 2011.

[36] R. Hartley and A. Zisserman. Multiple view geometry in computer vision. Cambridge University Press, 2nd edition, 2003.

[37] T. Huk. Who benefits from learning with 3D models? the case of spatial ability. Journal of Computer Assisted Learning, Volumen 22, Issue 6, pp. 392–404, December 2006.

[38] Nicolás Fernando Gazcón, Silvia Mabel Castro. ARBS: An Interactive and Collaborative System for Augmented Reality Books. Lecture Notes in Computer Science, Second International Conference, AVR 2015 (Editores De Paolis, Lucio Tommaso, Mongelli, Antonio), Lecce, Italy, volúmen 9254, pp. 89-108

[39] A Novel Authoring Tool for Augmented Books, Nicolás Fernando Gazcón, Silvia Mabel Castro. XII Workshop Tecnología Informática Aplicada en Educación (CACIC 2014), Universidad Nacional de La Matanza, San Justo, Buenos Aires, Argentina, Octubre 2014. ISBN 978- 987-3806-05-6, pp. 1115-1124.

*Dirección de Contacto del Autor/es*:

#### **Nicolás F. Gazcón**

Departamento de Ciencias e Ingeniería de la Computación Universidad Nacional del Sur - Avenida Alem 1253 Bahía Blanca (8000) Provincia de Buenos Aires - Argentina e-mail: nfg@cs.uns.edu.ar sitio web: http://vyglab.cs.uns.edu.ar

#### **Juan I. Larregui**

Departamento de Ciencias e Ingeniería de la Computación Universidad Nacional del Sur - Avenida Alem 1253 Bahía Blanca (8000) Provincia de Buenos Aires - Argentina e-mail: juan.larregui@cs.uns.edu.ar sitio web: http://vyglab.cs.uns.edu.ar

#### **Silvia M. Castro**

Departamento de Ciencias e Ingeniería de la Computación Universidad Nacional del Sur - Avenida Alem 1253 Bahía Blanca (8000) Provincia de Buenos Aires - Argentina e-mail: smc@cs.uns.edu.ar sitio web: http://vyglab.cs.uns.edu.ar

**Nicolás F. Gazcón:** Ingeniero en Sistemas de Computación. Docente del Departamento de Ciencias e Ingeniería de la Computación, Universidad Nacional del Sur. Becario Doctoral de CONICET.

**Juan I. Larregui:** Ingeniero en Sistemas de Computación. Docente del Departamento de Ciencias e Ingeniería de la Computación, Universidad Nacional del Sur. Becario Doctoral de CONICET.

**Silvia M. Castro:** Dra. en Ciencias de la Computación. Profesor Titular del Departamento de Ciencias e Ingeniería de la Computación, Universidad Nacional del Sur.